## **Unitats i medis extraïbles**

La configuració de molts dispositius d'emmagatzematge, càmeres, escànners i altres s'estableix automàticament durant la instal·lació del sistema. Per canviar la configuració d'una unitat es pot fer aquí. Alguns dels ajustaments que es poden fer són:

- Què passa quan s'introdueix un Cd buit en la unitat de CD.
- Què passa quan s'introdueix un CD d'àudio en la unitat de CD.
- Quan es connecta una càmera digital s'importen les fotografies automàticament.
- Els dispositiu d'emmagatzematge es munten quan es connecten al sistema
- Les PDA es sincronitzen automàticament quan es connecten a l'equip.

Si connectem un dispositiu per primera vegada i el seu comportament és inadequat o no desitjat podem comprovar els seus ajustaments.

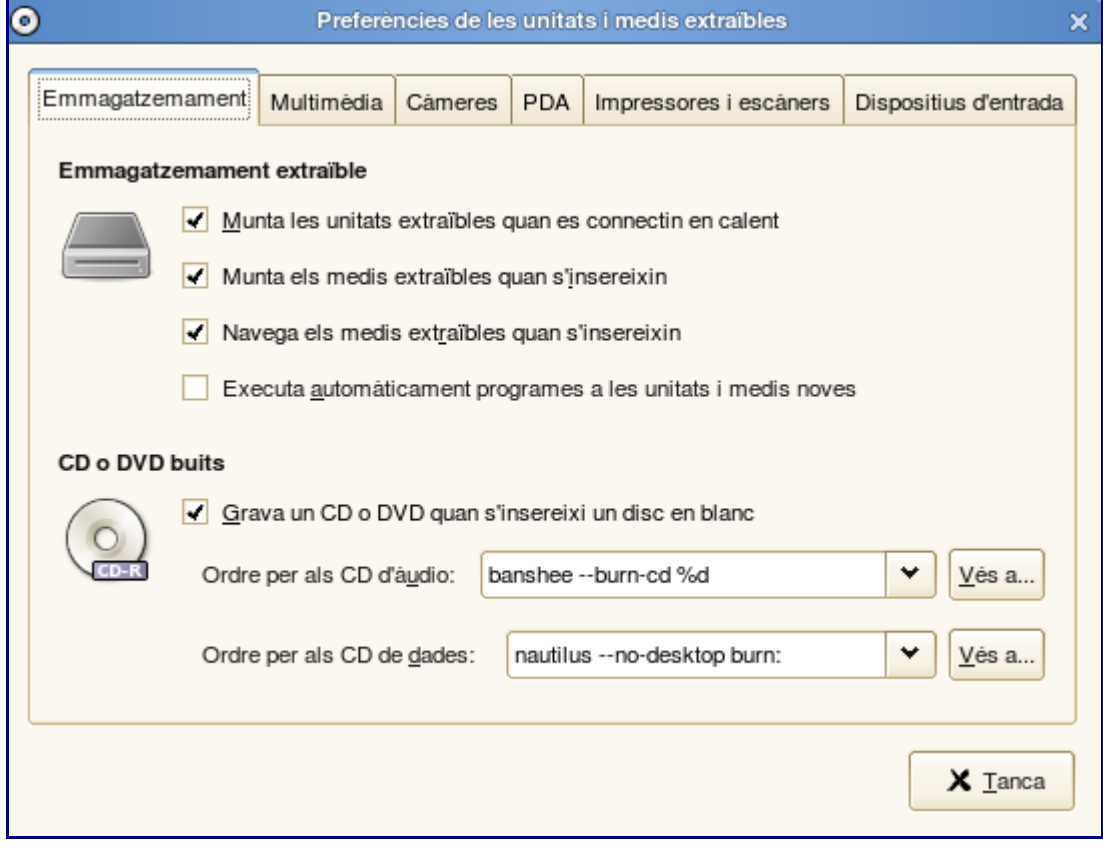